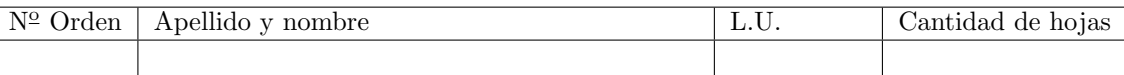

 $1(30)$   $\begin{array}{|c|c|c|c|c|} \hline 2(40) & & 3(30) \ \hline \end{array}$ 

## Organización del Computador 2 Recuperatorio del Segundo parcial – 14-07-2016

Normas generales

- Numere las hojas entregadas. Complete en la primera hoja la cantidad total de hojas entregadas.
- Entregue esta hoja junto al examen, la misma no se incluye en la cantidad total de hojas entregadas.
- Está permitido tener los manuales y los apuntes con las listas de instrucciones en el examen. Está prohibido compartir manuales o apuntes entre alumnos durante el examen.
- Cada ejercicio debe realizarse en hojas separadas y numeradas. Debe identificarse cada hoja con nombre, apellido y LU.
- La devolución de los exámenes corregidos es personal. Los pedidos de revisión se realizarán por escrito, antes de retirar el examen corregido del aula.
- Los parciales tienen tres notas: I (Insuficiente): 0 a 59 pts, A- (Aprobado condicional): 60 a 64 pts y A (Aprobado): 65 a 100 pts. No se puede aprobar con A- ambos parciales. Los recuperatorios tienen dos notas: I: 0 a 64 pts y A: 65 a 100 pts.

## Ej. 1. (30 puntos)

Se tiene la siguiente tabla GDT:

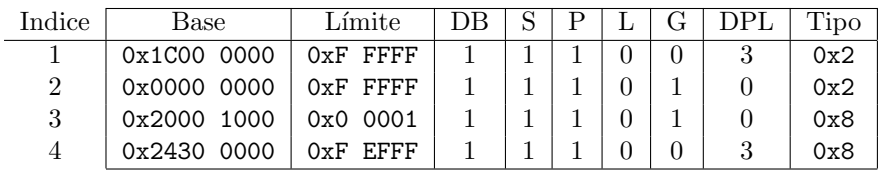

Y el siguiente esquema de paginación:

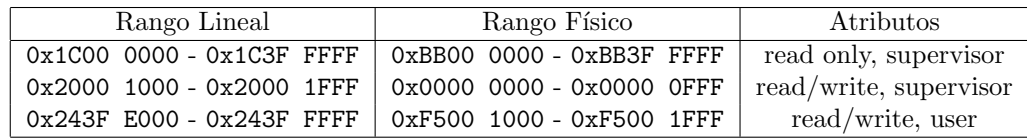

- $(12p)$  a. Especificar todas las entradas de las estructuras necesarias para construir un esquema de paginación. Suponer que todas las entradas no mencionadas son nulas.
- (18p) b. Resolver las siguientes direcciones, de l´ogica a lineal y a f´ısica. Utilizar las estructuras definidas y suponer que cualquier otra estructura no lo está. Si se produjera un error de protección, indicar cuál error y en qué unidad. Definir EPL en los accesos a datos. El tamaño de todas las operaciones es de 2 bytes.
	- i 0x08:0x00000005 CPL 00 escritura
	- ii 0x18:0x00000003 CPL 00 lectura
	- iii 0x10:0x00FAFAFA CPL 03 lectura
	- IV 0x23:0x000FF100 CPL 03 ejecución
	- v 0x23:0x00000050 CPL 00 lectura
	- vi 0x0A:0x00000AAA CPL 00 lectura

## Ej. 2. (40 puntos)

El sistema operativo ExlodeOS es muy particular. En él corren concurrentemente 5 tareas en nivel usuario. Dichas tareas cuentan con funciones explosivas, no muy testeadas, que podrían corromper la memoria y hacerlas explotar. Para que todo funcione de forma segura, el sistema brinda una funcionalidad que permite correr una función en "modo resguardado" en el contexto de la tarea actual. Para esto, proveerá un mecanismo mediante el cual la tarea le especifique al sistema la dirección de la función a ejecutar, y este la ejecute en un ambiente isolado, para luego devolverle el control a la tarea original indicando en EAX si la función generó una excepción o no. Para salir, la función llamará a la syscall salir. El sistema deberá permitir a la función leer y escribir una copia de la memoria de la tarea original (de manera que si la corrompe la tarea original no se vea afectada). Durante la ejecución de una función explosiva se deshabilitará el scheduler.

Nota: Se cuenta con las siguientes funciones:

- uint dame\_pagina\_libre() devuelve una pagina libre del area del kernel
- uint copiar\_memoria\_usuario(uint cr3) dado un cr3, devuelve una copia casi idéntica del mismo, en el cual todas las páginas de nivel usuario han sido copiadas a otra ubicación física.
- $(10p)$  (a) Detallar los campos relevantes de todas las estructuras involucradas en el sistema para administrar segmentación, paginación, tareas, interrupciones y privilegios. Instanciar las estructuras con datos y explicar su funcionamiento. Describir tanto el esquema de segmentación como el de paginación si es que lo utiliza. Explicar como se implementan los servicios del sistema.
- $(8p)$  (b) Escribir en ASM/C el código de la rutina de atención de interrupciones de reloj.
- (7p) (c) Escribir en ASM/C el código de la rutina de atención de una excepción y el código de la rutina de atención de la syscall salir.
- (15p) (d) Escribir en ASM/C el código de la rutina de atención del servicio del sistema.

## Ej. 3. (30 puntos)

Se tiene un sistema con segmentación flat y paginación, en dos niveles de privilegio. Este sistema ejecuta concurrentemente k tareas independientes entre si respetando el siguiente esquema de paginación para cada una.

- $\blacksquare$  4kb para código de sólo lectura
- 4kb para datos y pila
- 4kb para una página compartida con Escritura Protegida $\stackrel{(R)}{=}$  (EP $\stackrel{(R)}{=}$ )

EP es un mecanismo implementado por el sistema que permite detectar cuando una determianda posici´on de memoria va a ser escrita, y ejecuta esta escritura de forma controlada. Para lograrlo, la rutina de excepción page-fault debe detectar por medio del CR2 si se quiso escribir una posición bajo EP. En ese caso llamará a la función uint EP\_ExecuteWriteProtected(uint eip) que toma el EIP de la instrucción que intentó escribir, ejecuta la instrucción de forma protegida y

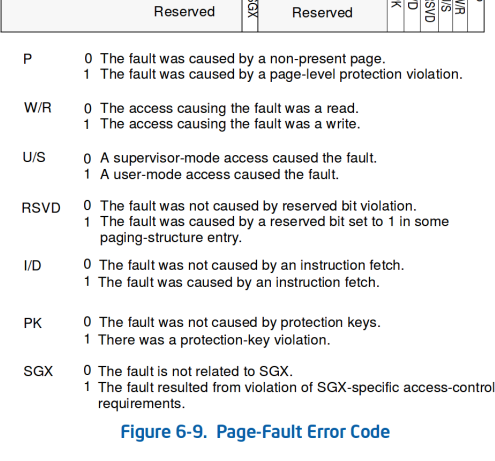

retorna la dirección de la siguiente instrucción. El sistema además cuenta con un servicio que permite activar y desactivar EP.

- $(5p)$  (a) Explicar el funcionamiento de EP, su interacción con el resto del sistema y las entradas de todas las estructuras involucradas en el mecanismo.
- $(15p)$  (b) Escribir el handler de la excepción page-fault para implementar el sistema EP. Asumir que se cuenta con la función void handle\_non\_ep\_page\_fault() que mata al proceso.
- (10p) (c) Implementar en ASM el servicio que permite a las tareas desactivar y activar EP

Nota: Al ocurrir un page-fault el procesador ubica en CR2 la dirección lineal que produjo la falla de traducción. Asumir que se dispone de las definiciones de las estructuras del procesador en C. Se pueden utilizar funciones auxiliares en C responsablemente.